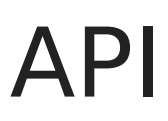

APIs are available in the **API / scripts** tab:

*https://admin-mydomain.trustelem.com/app#/api-scripts*

*Note: if you don't have access to this feature, please contact WALLIX Trustelem support.*

Using APIs, you can create your own tools to manage your subscription: synchronize users from local files, build your own form for user creation, create alerts based on the logs...

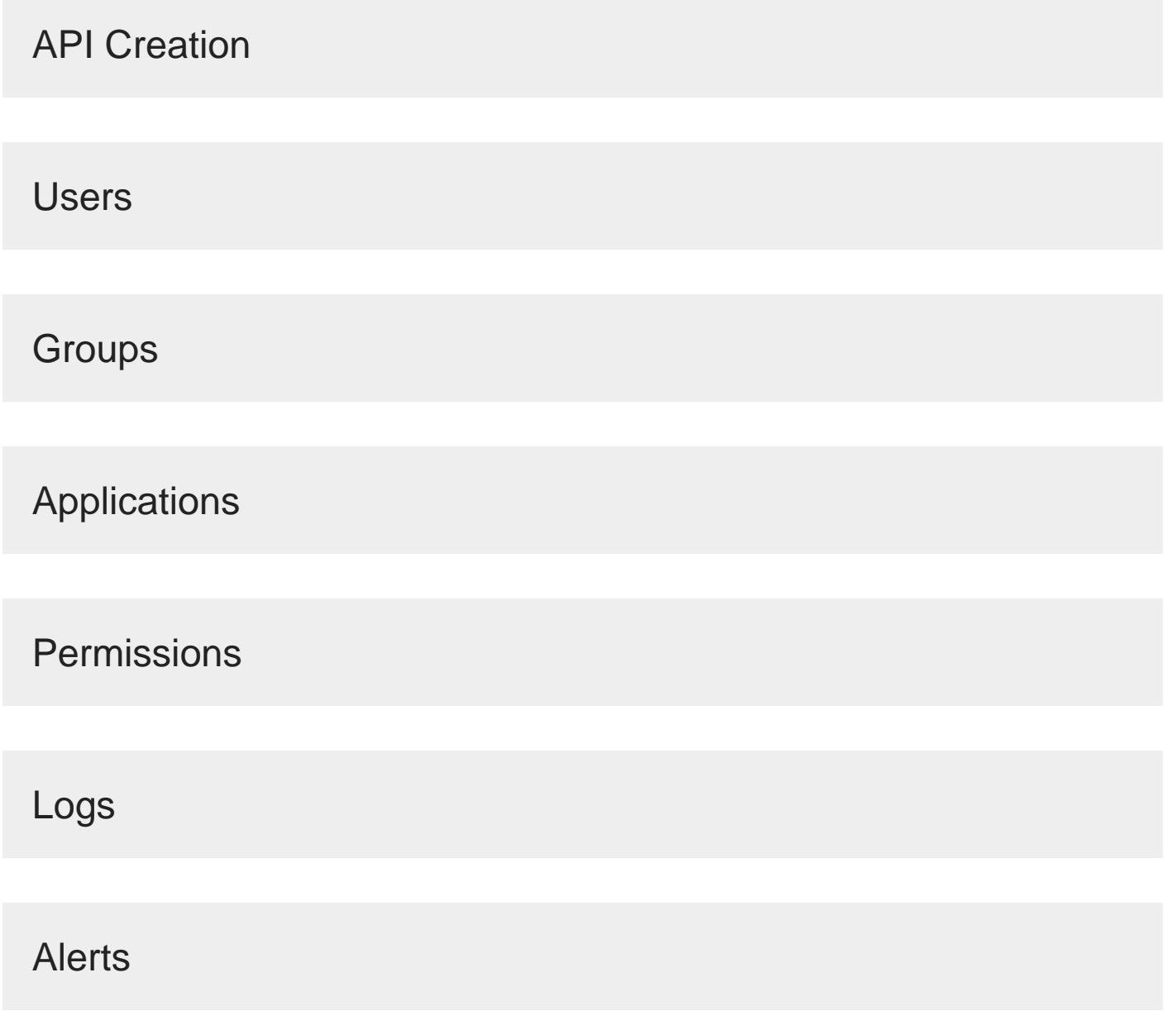

## AuthToken

Revision #2 Created 1 July 2022 08:07:18 by WALLIX Admin Updated 1 July 2022 08:35:48 by WALLIX Admin